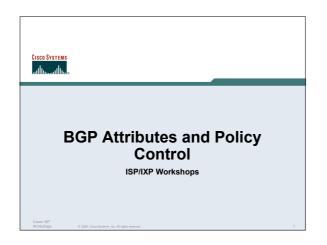

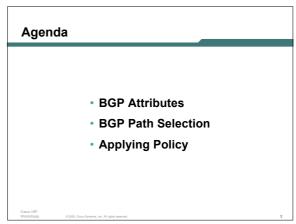

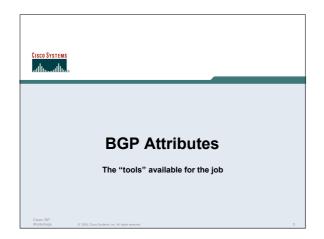

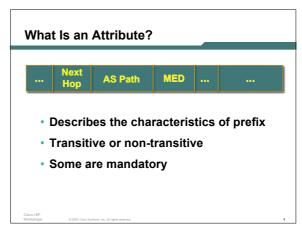

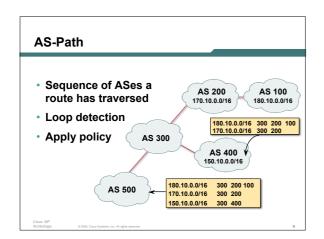

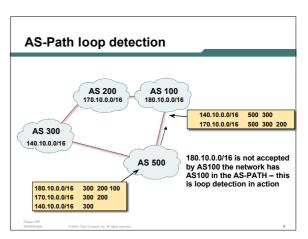

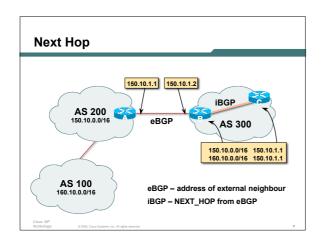

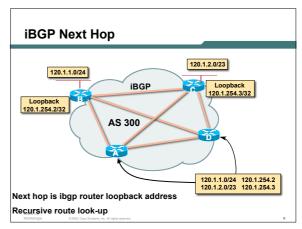

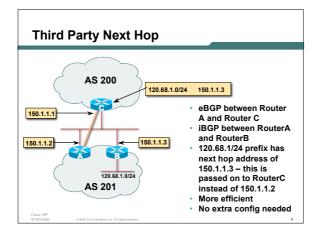

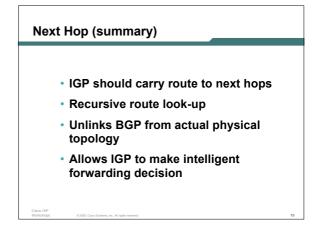

#### Origin

- · Conveys the origin of the prefix
- · "Historical" attribute
- · Influences best path selection
- Three values: IGP, EGP, incomplete
   IGP generated by BGP network statement
   EGP generated by EGP
   incomplete redistributed from another routing protocol

# Aggregator

- · Useful for debugging purposes
- Conveys the IP address of the router/BGP speaker generating the aggregate route
- · Does not influence path selection

sco ISP

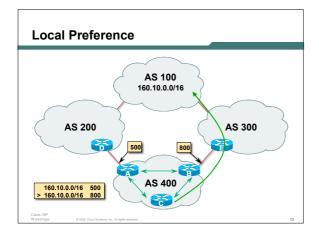

#### **Local Preference**

- · Local to an AS non-transitive local preference set to 100 when heard from neighbouring AS
- Used to influence BGP path selection determines best path for outbound traffic
- · Path with highest local preference wins

## **Local Preference**

Configuration of Router B:

```
router bgp 400
neighbor 120.5.1.1 remote-as 300
 neighbor 120.5.1.1 route-map local-pref in
route-map local-pref permit 10
match ip address prefix-list MATCH
 set local-preference 800
ip prefix-list MATCH permit 160.10.0.0/16
```

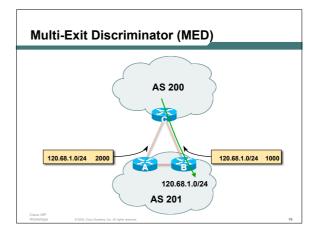

## **Multi-Exit Discriminator**

- Inter-AS non-transitive & optional attribute
- · Used to convey the relative preference of entry points

determines best path for inbound traffic

- · Comparable if paths are from same AS bgp always-compared-med allows comparisons of MEDs from different ASes
- · Path with lowest MED wins
- Absence of MED attribute implies MED value of zero (draft-ietf-idr-bgp4-26.txt)

#### **MED & IGP Metric**

- IGP metric can be conveyed as MED
  - set metric-type internal in route-map

enables BGP to advertise a MED which corresponds to the IGP metric values

changes are monitored (and re-advertised if needed)

bgp dynamic-med-interval <secs>

#### **Multi-Exit Discriminator**

Configuration of Router B:

```
router bgp 400
neighbor 120.5.1.1 remote-as 200
neighbor 120.5.1.1 route-map set-med out!
route-map set-med permit 10
match ip address prefix-list MATCH
set metric 1000
!
ip prefix-list MATCH permit 120.68.1.0/24
```

#### Weight

- · Not really an attribute local to router
- · Highest weight wins
- Applied to all routes from a neighbour neighbor 120.5.7.1 weight 100
- Weight assigned to routes based on filter
   neighbor 120.5.7.3 filter-list 3 weight 50

Cisco ISP Workshops

Weight – Used to help Deploy RPF

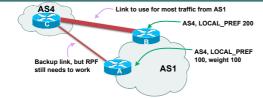

- Best path to AS4 from AS1 is always via B due to local-pref
- But packets arriving at A from AS4 over the direct C to A link will pass the RPF check as that path has a priority due to the weight being set

If weight was not set, best path back to AS4 would be via B, and the RPF check would fail

Cisco ISF Workshop © 2005, Cisco Systems, Inc. All rights reserved

#### Community

- Communities are described in RFC1997
  - Transitive & Optional attribute
- 32 bit integer

Represented as two 16 bit integers (RFC1997/8)

Common format is <local-ASN>:xx

0:0 to 0:65535 and 65535:0 to 65535:65535 are reserved

· Used to group destinations

Each destination could be member of multiple communities

Very useful for applying policies within and between ASes

Cisco ISP Workshops ©2005, Cisco Systems, Inc. All rights reserve

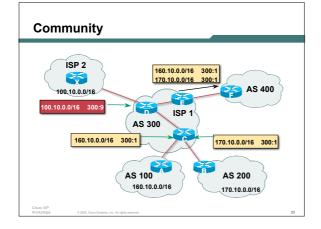

#### **Well-Known Communities**

· Several well known communities

www.iana.org/assignments/bgp-well-known-communities

• no-export 65535:65281

do not advertise to any eBGP peers

no-advertise 65535:65282

do not advertise to any BGP peer

 no-export-subconfed 65535:65283 do not advertise outside local AS (only used with confederations)

no-peer

65535:65284

do not advertise to bi-lateral peers (RFC3765)

Cisco ISP Workshops ©2005, Claco Systems, Inc. All rights reserved.

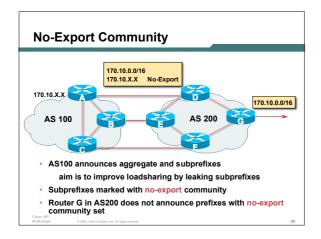

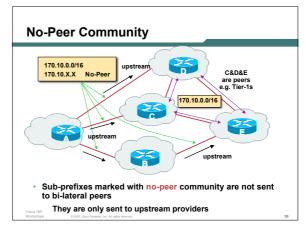

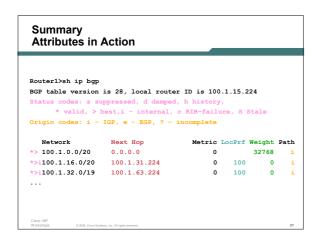

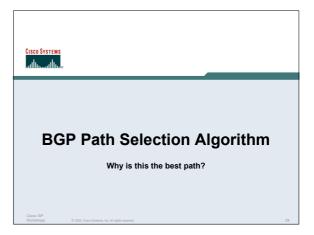

#### **BGP Path Selection Algorithm**

- Do not consider path if no route to next hop
- Do not consider iBGP path if not synchronised
- Highest weight (local to router)
- Highest local preference (global within AS)
- · Prefer locally originated route
- · Shortest AS path

Cisco ISP

# **BGP Path Selection Algorithm** (continued)

- · Lowest origin code
  - IGP < EGP < incomplete
- Lowest Multi-Exit Discriminator (MED)

If bgp deterministic-med, order the paths before comparing

If bgp always-compare-med, then compare for all paths

otherwise MED only considered if paths are from the same AS (default)

Cisco ISP Workshops

0.2005, Claco Systems, Inc. All rights reserved.

# **BGP Path Selection Algorithm** (continued)

- · Prefer eBGP path over iBGP path
- · Path with lowest IGP metric to next-hop
- For eBGP paths:

If multipath is enabled, install N parallel paths in forwarding table

If router-id is the same, go to next step

If router-id is not the same, select the oldest path

Cisco ISP

0.2005 Ciaro Systems for All rights wasne

# **BGP Path Selection Algorithm** (continued)

- Lowest router-id (originator-id for reflected routes)
- Shortest cluster-list

Client must be aware of Route Reflector attributes!

· Lowest neighbour address

Cisco ISP Workshops 02005 Clara Systems for All risk

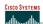

## **Applying Policy with BGP**

How to use the "tools"

orkshops © 2005, Cisco S

#### **Applying Policy with BGP**

- Policy-based on AS path, community or the prefix
- · Rejecting/accepting selected routes
- · Set attributes to influence path selection
- Tools:

Prefix-list (filters prefixes)

Filter-list (filters ASes)

Route-maps and communities

Cisco ISF

0.2005, Cisco Systems, Inc. All rights resen

## Policy Control - Prefix List

- Per neighbour prefix filter incremental configuration
- High performance access-list
- · Inbound or Outbound
- Based upon network numbers (using familiar IPv4 address/mask format)

Cisco ISP

....

#### **Prefix-list Command**

[no] ip prefix-list list-name> [seq <seq-value>] deny |
permit <network>/<len> [ge <ge-value>] [le <le-value>]

<network>/: The prefix and its length

ge <ge-value>: "greater than or equal to"

le </e-value>: "less than or equal to"

Both "ge" and "le" are optional. Used to specify the range of the prefix length to be matched for prefixes that are more specific than <network>/<!en>

Cisco ISP Workshops © 2005, Cisco Systems, Inc. All rights reserve

#### **Prefix Lists - Examples**

· Deny default route

ip prefix-list EG deny 0.0.0.0/0

• Permit the prefix 35.0.0.0/8

ip prefix-list EG permit 35.0.0.0/8

Deny the prefix 172.16.0.0/12

ip prefix-list EG deny 172.16.0.0/12

In 192/8 allow up to /24

ip prefix-list EG permit 192.0.0.0/8 le 24

This allows all prefix sizes in the 192.0.0.0/8 address block, apart from /25, /26, /27, /28, /29, /30, /31 and /32.

Cisco ISP

#### Prefix Lists - Examples

In 192/8 deny /25 and above

ip prefix-list EG deny 192.0.0.0/8 ge 25

This denies all prefix sizes /25, /26, /27, /28, /29, /30, /31 and /32 in the address block 192.0.0.0/8.

It has the same effect as the previous example

• In 193/8 permit prefixes between /12 and /20

ip prefix-list EG permit 193.0.0.0/8 ge 12 le 20

This denies all prefix sizes /8, /9, /10, /11, /21, /22,  $\dots$  and higher in the address block 193.0.0.0/8.

Permit all prefixes

ip prefix-list EG permit 0.0.0.0/0 le 32

0.0.0.0 matches all possible addresses, "0 le 32" matches all possible prefix lengths

#### Policy Control - Prefix List

Example Configuration

```
router bgp 100
network 105.7.0.0
neighbor 102.10.1.1 remote-as 110
neighbor 102.10.1.1 prefix-list PEER-IN in
neighbor 102.10.1.1 prefix-list PEER-OUT out
!
ip prefix-list PEER-IN deny 218.10.0.0/16
ip prefix-list PEER-IN permit 0.0.0.0/0 le 32
ip prefix-list PEER-OUT permit 105.7.0.0/16
ip prefix-list PEER-OUT deny 0.0.0.0/0 le 32
```

#### Policy Control - Filter List

- · Filter routes based on AS path
- Inbound or Outbound
- Example Configuration:

```
router bgp 100
network 105.7.0.0
neighbor 102.10.1.1 filter-list 5 out
neighbor 102.10.1.1 filter-list 6 in
!
ip as-path access-list 5 permit ^200$
ip as-path access-list 6 permit ^150$
```

#### Policy Control - Regular Expressions

- · Like Unix regular expressions
  - . Match one character
  - Match any number of preceding expression
  - + Match at least one of preceding expression
  - ^ Beginning of line
  - \$ End of line
  - Beginning, end, white-space, brace
  - | 0
  - () brackets to contain expression

Cisco ISP

© 2005, Cisco Systems, Inc. All rights reserved

#### **Policy Control – Regular Expressions**

Simple Examples

match anything match at least one character ^\$ match routes local to this AS 1800\$ originated by AS1800 ^1800\_ received from AS1800 \_1800\_ via AS1800 \_790\_1800\_ via AS1800 and AS790 multiple AS1800 in sequence (used to match AS-PATH prepends) \_(1800\_)+ \_\(65530\)\_ via AS65530 (confederations)

Cisco ISP Workshops

© 2005, Claco Systems, Inc. All rights rese

#### Policy Control - Regular Expressions

Not so simple Examples

^[0-9]+\$ Match AS\_PATH length of one

^[0-9]+\_[0-9]+\$ Match AS\_PATH length of two

^[0-9]\*\_[0-9]+\$ Match AS\_PATH length of one or two

^[0-9]\*\_[0-9]\*\$ Match AS\_PATH length of one or two

(will also match zero)

^[0-9]+\_[0-9]+\_[0-9]+\$ Match AS\_PATH length of three

\_(701|1800)\_ Match anything which has gone
through AS701 or AS1800

1849(\_+\_)12163\$ Match anything of origin
AS12163
AS1849

#### Policy Control - Route Maps

- · A route-map is like a "programme" for IOS
- · Has "line" numbers, like programmes
- · Each line is a separate condition/action
- · Concept is basically:

if *match* then do *expression* and *exit* else

if match then do expression and exit

else etc

Cisco ISP Workshops

#### **Route Maps - Caveats**

- Lines can have multiple set statements but only one match statement
- Line with only a set statement all prefixes are matched and set any following lines are ignored
- Line with a match/set statement and no following lines

only prefixes matching go through the rest are dropped

Cisco ISP Workshop © 2005, Ciaco Systems, Inc. All rights reserved

#### **Route Maps - Caveats**

Example

omitting the third line below means that prefixes not matching list-one or list-two are dropped

```
route-map sample permit 10
match ip address prefix-list list-one
set local-preference 120
!
route-map sample permit 20
match ip address prefix-list list-two
set local-preference 80
!
route-map sample permit 30 ! Don't forget this
```

#### Policy Control - Route Maps

• Example Configuration - route map and prefix-lists

```
router bgp 100
neighbor 1.1.1.1 route-map infilter in

route-map infilter permit 10
match ip address prefix-list HIGH-PREF
set local-preference 120

route-map infilter permit 20
match ip address prefix-list LOW-PREF
set local-preference 80

prefix-list HIGH-PREF permit 10.0.0.0/8
ip prefix-list LOW-PREF permit 20.0.0.0/8
```

#### Policy Control - Route Maps

• Example Configuration - route map and filter lists

```
router bgp 100
neighbor 102.10.1.2 remote-as 200
neighbor 102.10.1.2 route-map filter-on-as-path in

!
route-map filter-on-as-path permit 10
match as-path 1
set local-preference 80
!
route-map filter-on-as-path permit 20
match as-path 2
set local-preference 200
!
ip as-path access-list 1 permit _150$
ip as-path access-list 2 permit _210_
```

#### Policy Control - Route Maps

· Example configuration of AS-PATH prepend

```
router bgp 300
 network 105.7.0.0
 neighbor 2.2.2.2 remote-as 100
 neighbor 2.2.2.2 route-map SETPATH out
route-map SETPATH permit 10
 set as-path prepend 300 300
```

· Use your own AS number when prepending Otherwise BGP loop detection may cause disconnects

#### Policy Control - Route Maps

Route Map MATCH Articles

ip next-hop as-path ip route-source clns address length cins next-hop metric clns route-source community nlri interface route-type ip address tag

#### Policy Control - Route Maps

Route map SET Articles

as-path dampening automatic-tag default interface clns interface comm-list ip default next-hop community ip next-hop

#### Policy Control - Route Maps

Route map SET Articles

ip precedence next-hop ip qos-group nlri multicast ip tos nlri unicast level origin local preference tag traffic-index metric metric-type weight

#### Policy Control -**Matching Communities**

Example Configuration

```
router bgp 100
neighbor 102.10.1.2 remote-as 200 neighbor 102.10.1.2 route-map filter-on-community in
route-map filter-on-community permit 10
match community 1
 set local-preference 50
route-map filter-on-community permit 20
match community 2 exact-match
 set local-preference 200
ip community-list 1 permit 150:3 200:5
ip community-list 2 permit 88:6
```

#### Policy Control -**Setting Communities**

Example Configuration

```
router bgp 100
network 105.7.0.0
 neighbor 102.10.1.1 remote-as 200
neighbor 102.10.1.1 remote-as 200
neighbor 102.10.1.1 send-community
neighbor 102.10.1.1 route-map set-community out
route-map set-community permit 10 match ip address prefix-list NO-ANNOUNCE
 set community no-export
route-map set-community permit 20 match ip address prefix-list EVERYTHING
ip prefix-list NO-ANNOUNCE permit 172.168.0.0/16 ge 17 ip prefix-list EVERYTHING permit 0.0.0.0/0 le 32
```

#### **Aggregation Policies**

Suppress Map

Used to suppress selected more-specific prefixes (e.g. defined through a routemap) in the absence of the summary-only keyword.

Unsuppress Map

Used to unsuppress selected more-specific prefixes per BGP peering when the summary-only keyword is in use.

#### Aggregation Policies -**Suppress Map**

Example

```
router bgp 100
network 102.10.10.0
network 102.10.11.0
network 102.10.12.0
 network 102.10.33.0
  network 102.10.34.0
  aggregate-address 102.10.0.0 255.255.0.0 suppress-map block-net neighbor 102.5.7.2 remote-as 200
route-map block-net permit 10
match ip address prefix-list SUPPRESS
!
ip prefix-list SUPPRESS permit 102.10.8.0/21 le 32
ip prefix-list SUPPRESS deny 0.0.0.0/0 le 32
```

#### Aggregation Policies -**Suppress Map**

· show ip bgp on the local router

```
router1#sh ip bgp
BGF table wersion is 11, local router ID is 102.5.7.1
Status codes: s suppressed, d damped, h history, * valid, > best, i - internal
Origin codes: i - IGP, e - EGP, ? - incomplete
Network Next Hop Metric LocPrf Weight Path
> 102.10.0.0/16 0.0.0.0 32768 i
s> 102.10.10.0 0.0.0.0 0 32768 i
s> 102.10.11.0 0.0.0.0 0 32768 i
s> 102.10.12.0 0.0.0.0 0 32768 i
>> 102.10.13.0 0.0.0 0 32768 i
>> 102.10.33.0 0.0.0 0 32768 i
>> 102.10.33.0 0.0.0 0 32768 i
>> 102.10.33.0 0.0.0 0 32768 i
```

#### Aggregation Policies -Suppress Map

· show ip bgp on the remote router

#### Aggregation Policies -**Unsuppress Map**

```
    Example
```

```
router bgp 100
network 102.10.10.0
 network 102.10.11.0
network 102.10.12.0
network 102.10.34.0
 aggregate-address 102.10.0.0 255.255.0.0 summary-only
neighbor 102.5.7.2 remote-as 200
neighbor 102.5.7.2 unsuppress-map leak-net
route-map leak-net permit 10
 match ip address prefix-list LEAK
!
ip prefix-list LEAK permit 102.10.8.0/21 le 32
ip prefix-list LEAK deny 0.0.0.0/0 le 32
```

#### Aggregation Policies -**Unsuppress Map**

· show ip bgp on the local router

```
routerl#sh ip bgp
BGF table version is 11, local router ID is 102.5.7.1
Status codes: s suppressed, d damped, h history, * valid, > best, i -internal
Origin codes: i - IGF, e - EGF, ? - incomplete
Network Next Hop
*> 102.10.0.0/16 0.0.0.0
                                                                Metric LocPrf Weight Path
*> 102.10.0.0/16 0.0.0.0

>> 102.10.10.0 0.0.0.0 0

>> 102.10.11.0 0.0.0.0 0

>> 102.10.12.0 0.0.0.0 0
                                                                                               32768 i
                                                                                              32768 i
s> 102.10.33.0
s> 102.10.34.0
                                                                                              32768 i
32768 i
```

# 

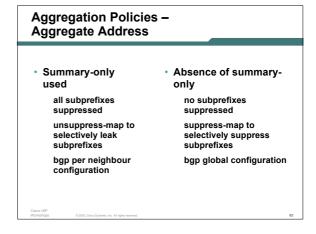

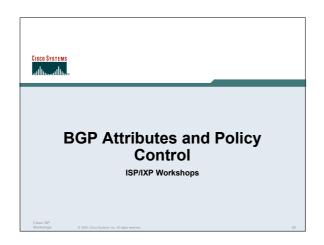